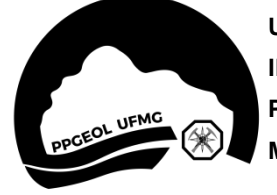

**UNIVERSIDADE FEDERAL DE MINAS GERAIS - UFMG INSTITUTO DE GEOCIÊNCIAS - IGC PROGRAMA DE PÓS-GRADUAÇÃO EM GEOLOGIA - PPGEOL MESTRADO, DOUTORADO E PÓS-DOUTORADO**

## **CONSULTA AO QUALIS CAPES**

O Qualis Capes recente considera, de acordo com a publicação da Capes, a consolidação das apurações realizadas no âmbito da última Avaliação Quadrienal (2017-2020). O Qualis é o sistema de classificação de periódicos para a avaliação de programas de pós-graduação.

• **Para realizar a consulta do estrato Qualis de determinado periódico, ACESSE o endereço**:

<https://sucupira.capes.gov.br/sucupira/public/consultas/coleta/veiculoPublicacaoQualis/listaConsultaGeralPeriodicos.jsf>

No item **\*Evento de Classificação**, selecione: **CLASSIFICAÇÕES DE PERIÓDICOS QUADRIÊNIO 2017-2020**

Em **\*Área de Avaliação**, selecione **GEOCIÊNCIAS** e, em seguida, **CLIQUE** no símbolo de **+**.

Em **Título**, digite o **NOME DO PERIÓDICO** que aceitou ou publicou o artigo que você apresentará como comprovante do Lattes Por fim, clique em **CONSULTAR**.

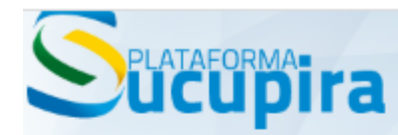

INÍCIO >> Qualis >> Qualis Periódicos

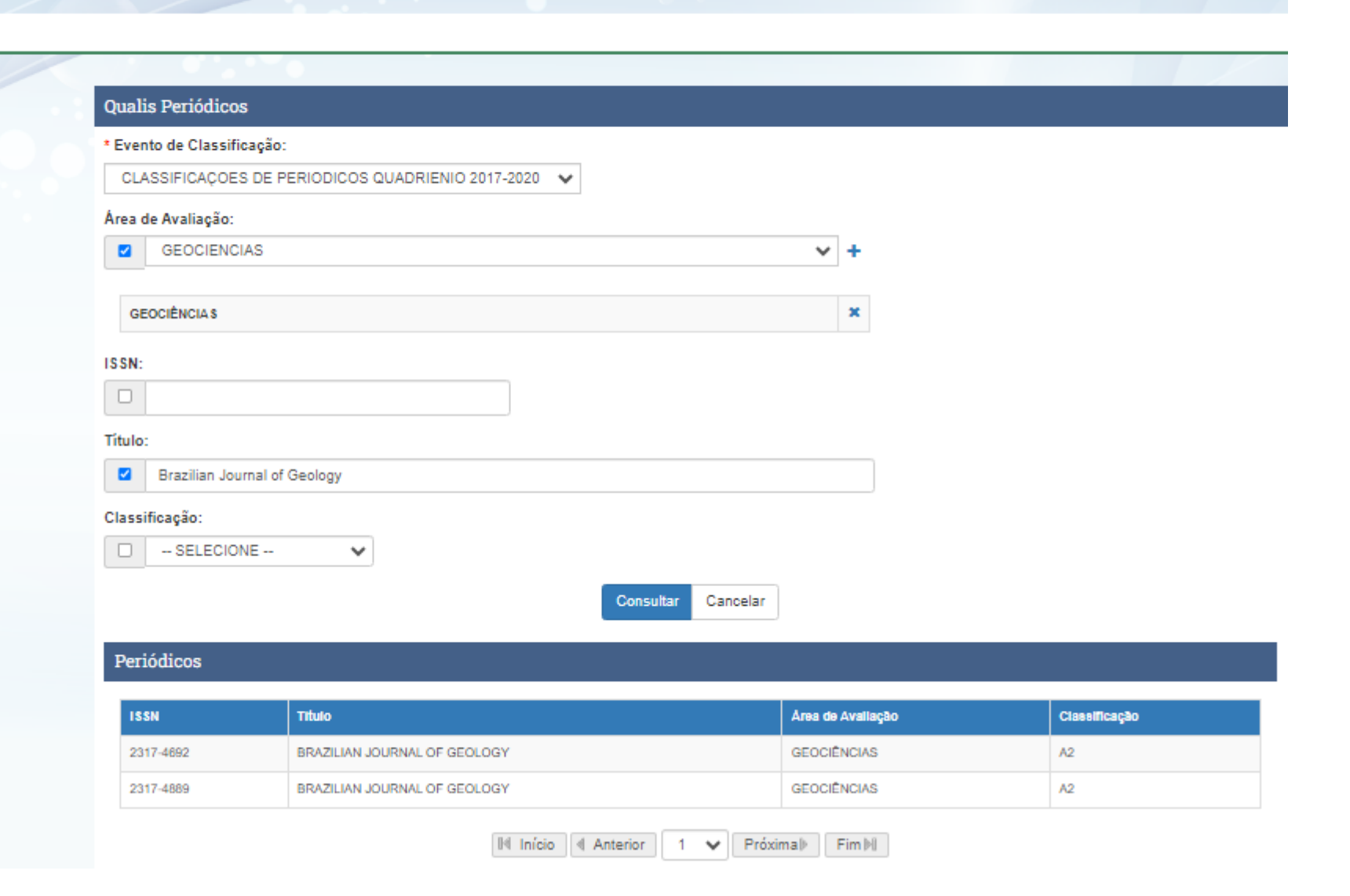